## Pdf download fehlgeschlagen android

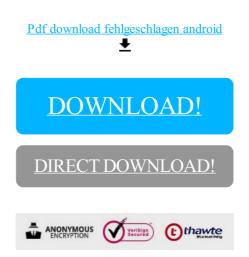

DOWNLOAD!

DIRECT DOWNLOAD!